AutoCAD 2000

- 13 ISBN 9787980044538
- 10 ISBN 7980044533

出版时间:2000-09

页数:355

版权说明:本站所提供下载的PDF图书仅提供预览和简介以及在线试读,请支持正版图书。

#### www.tushu111.com

AutoCAD 2000

AutoCAD 2000 AutoCAD 2000 AutoCAD 2000 AutoCAD 2000 AutoCAD AutoCAD

 $2000$ 

```
AutoCAD2000
1 1AutoCAD2000
1 1 1 AutoCAD2000
1.1.<sub>2</sub>AutoCAD2000
1 1 3AutoCAD2000
1 2AutoCAD2000
l 2 l
1\ 2\ 21 2 3
1 2 4
1.3AutoCAD2000
1 \t3 \t1" "
\begin{array}{ccc} 1 & 3 & 2 \\ 1 & 2 & 3 \\ 2 & 3 & 3 \end{array} Zoom
\begin{array}{ccc} 1 & 3 & 3 \ 1 & 2 & 4 \end{array} "Pan
1 3 4" "Aerial Vew
1.4选择方式和选择集
1 \quad 4 \quad 1 \quad1 4 2
1\quad4\quad31 4 4
1 5AutoCAD2000
1 5 1AutoCAD2000
1\quad 5\quad 21.5.3AutoCAD2000
1.5.4
l 6
2<sub>l</sub>2 1 1
2 \quad 1 \quad 22 1 3
2 1 4
2 2
2212 2 2
2 2 3 Line
2 2 4
2.2.5 Offset Array
2 \t2 \t6 Trim<br>2 \t32.3墙线的生成
2.3.l命令和概念介绍
\begin{array}{ccc} 2&3&2\\ 2&3&3\end{array}2 \t3 \t3 \t\t m Offset<br>2.3.4
2 \t3 \t4 '' ''2.3.5 Chamfer Trim
```
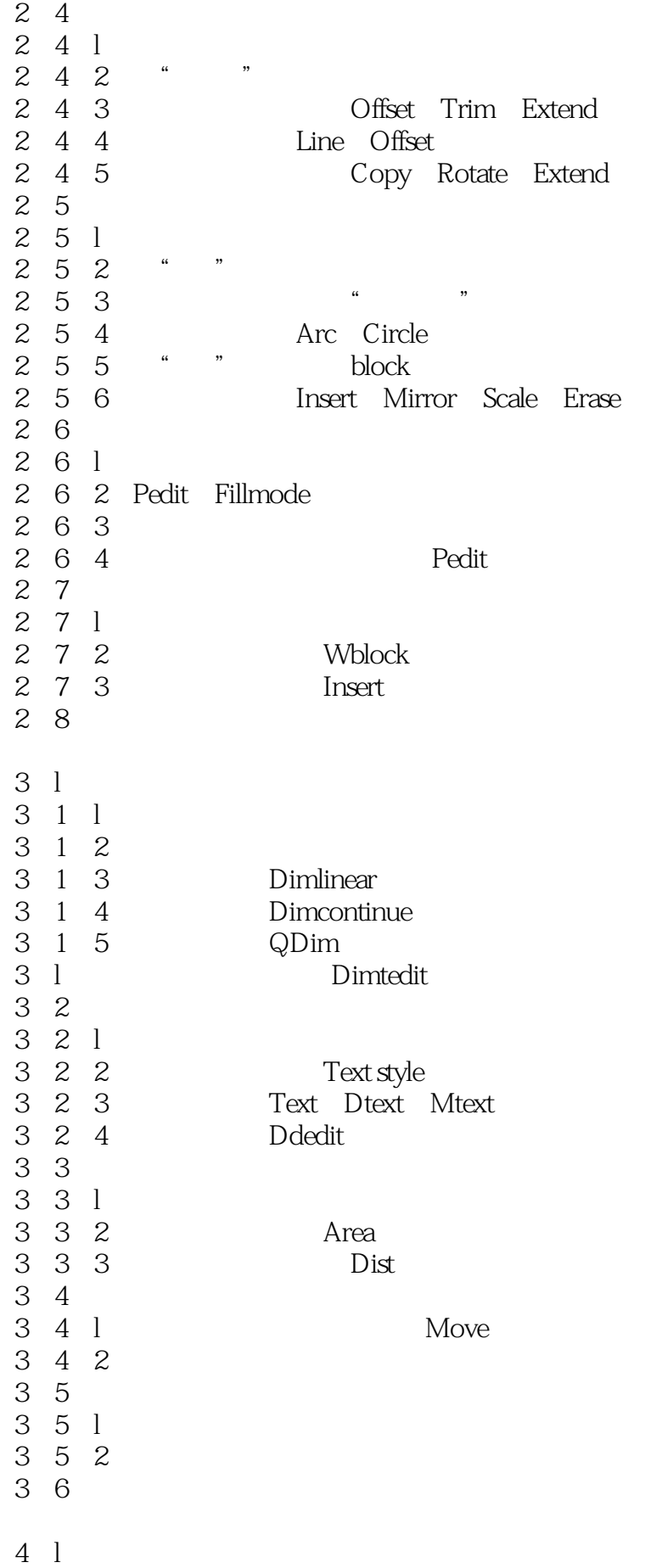

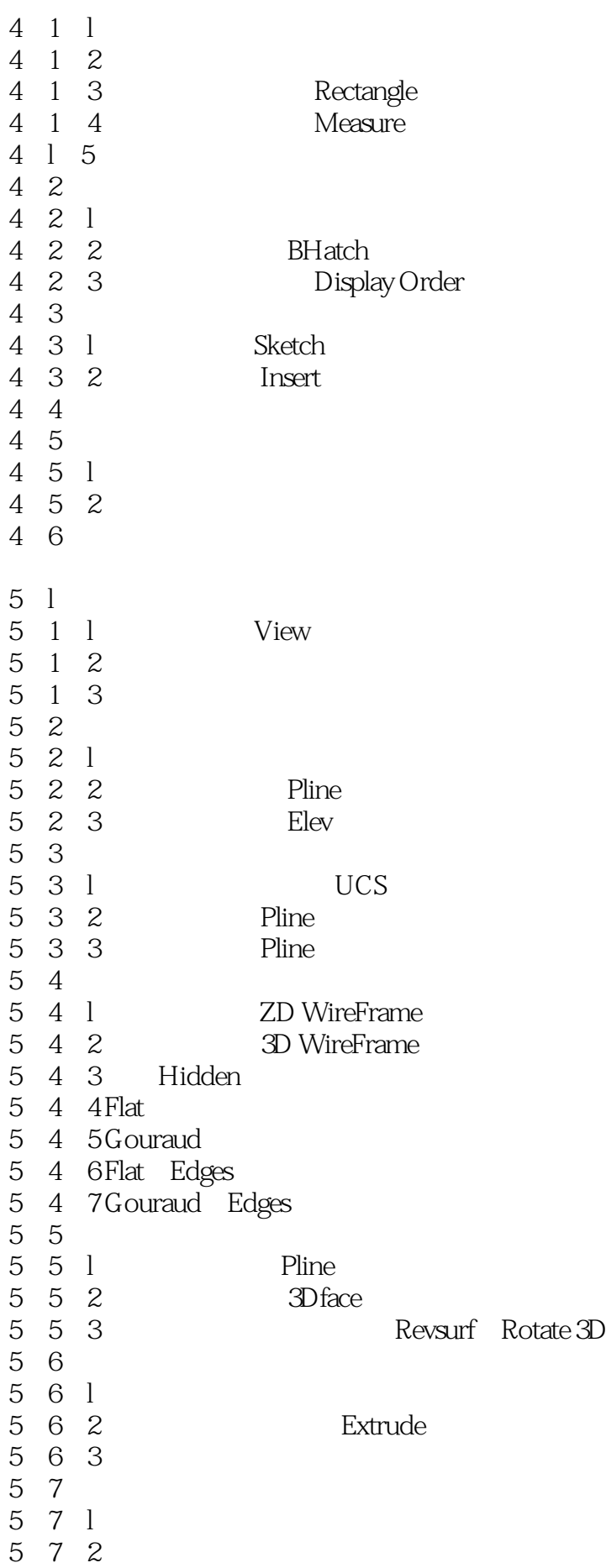

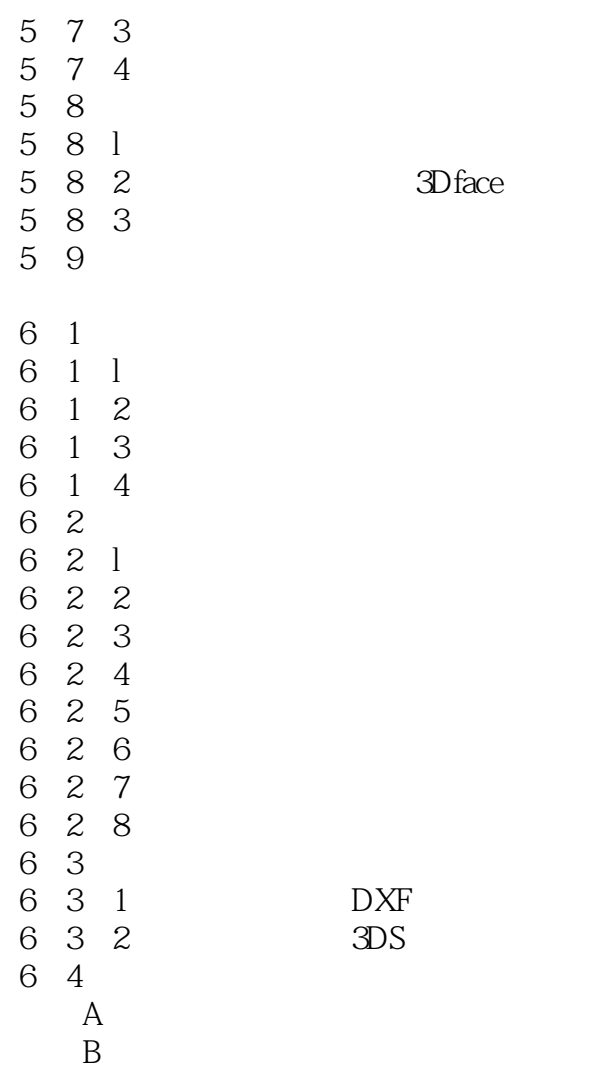

本站所提供下载的PDF图书仅提供预览和简介,请支持正版图书。

:www.tushu111.com